## Cheatography

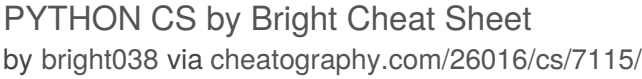

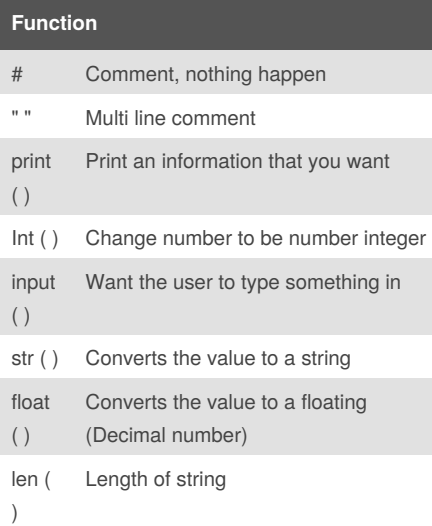

## **Capital**

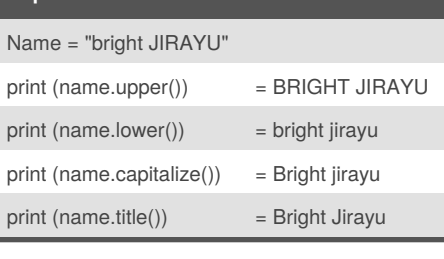

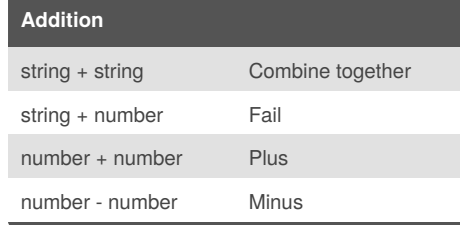

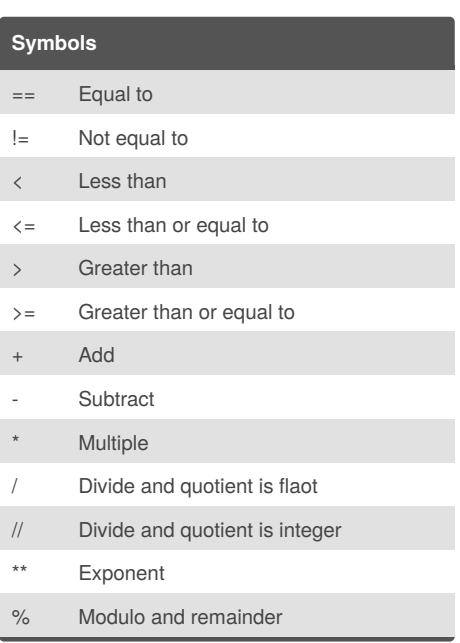

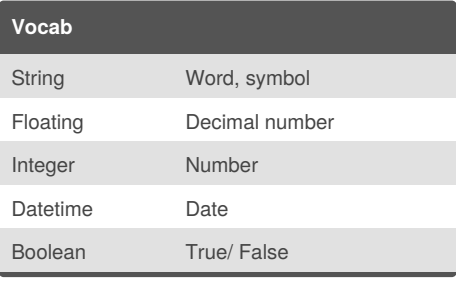

## By **bright038**

[cheatography.com/bright038/](http://www.cheatography.com/bright038/)

Published 11th February, 2016. Last updated 11th February, 2016. Page 1 of 1.

Sponsored by **Readability-Score.com** Measure your website readability! <https://readability-score.com>